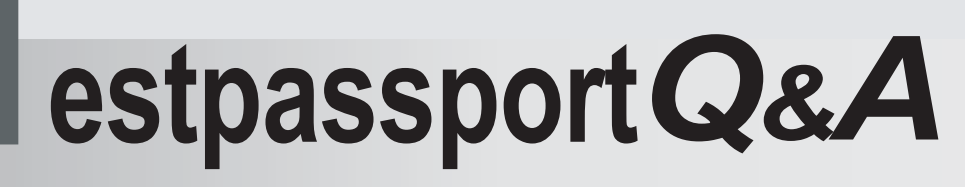

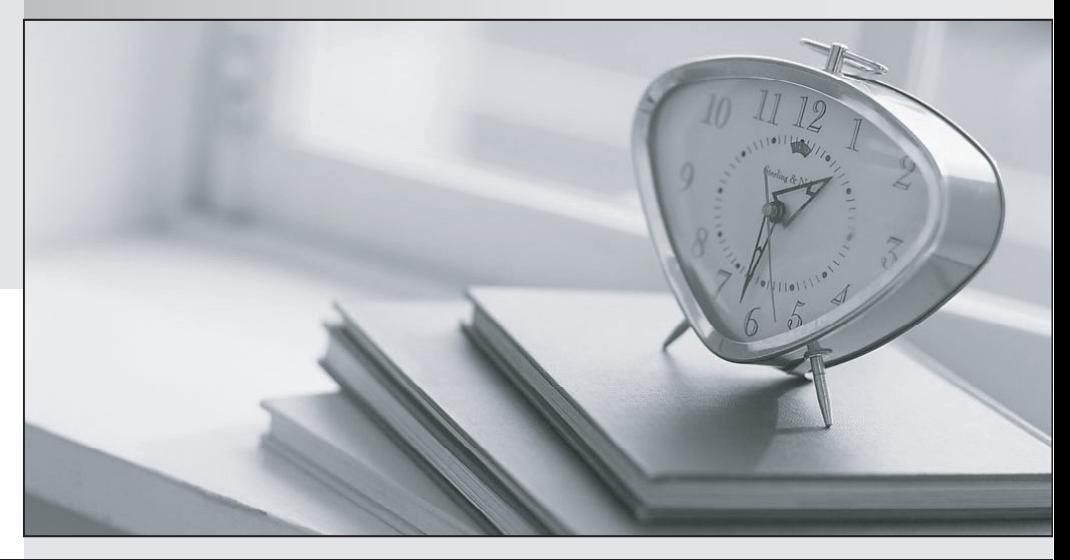

meilleure La qualité  $\overline{e}$ meilleur service

http://www.testpassport.fr

Service de mise à jour gratuit pendant un an

## **Exam** : **000-103**

# **Title** : AIX 6.1 Basic Operations

## **Version** : Demo

The safer , easier way to help you pass any IT exams.

1. An operator needs to schedule the script '/usr/scripts/listall.ksh' to run at 19.00 on the current day. What

is the correct form of the 'at' command to accomplish this task?

A. at 7 /usr/scripts/listall.ksh

B. at 7 P /usr/scripts/listall.ksh

C. at now + 7 /usr/scripts/listall.ksh

D. at today + 7 p /usr/scripts/listall.ksh

**Answer:** B

2. An operator needs to run a script which will write standard output and standard error to different files.

Which of the following commands will successfully perform this task?

- A. myscript.ksh 1>/tmp/log/script.log 2>/tmp/log/script.err
- B. myscript.ksh \$1>/tmp/log/script.log \$2>/tmp/log/script.err
- C. myscript.ksh 1>/tmp/log/script.log 2>&1 /tmp/log/script/err
- D. myscript.ksh 2>&1 /tmp/log/script.log 2> /tmp/log/script.err

## **Answer:** A

3. An operator is in the middle of a file using 'more'. What subcommand can be used to go to previous page in the file?

- A. b
- B. p. and the contract of the contract of the contract of the contract of the contract of the contract of the contract of the contract of the contract of the contract of the contract of the contract of the contract of the
- C. r and the contract of the contract of the contract of the contract of the contract of the contract of the contract of the contract of the contract of the contract of the contract of the contract of the contract of the c
- D. v

## **Answer:** A

4. A user is complaining that their display does not look correct. When the operator has the user run the command 'echo \$TERM' the result is 'ascii', however, the /etc/environment file contains the line 'export TERM=vt100'. What is the likely cause of this difference?

A. The user is not using a VT100 terminal

- B. The user's login shell is set to sh instead of ksh
- C. The user's .profile resets the TERM environment variable

D. The /etc/profile file sets the TERM environment variable to 'ascii'

## **Answer:** C

5. Which command enables a user to exit the vi editor, overwriting the existing file without prompting for confirmation?

- A. :w
- B. :qw
- C. :x! **C.** :x: **C.** :x: **C.** :x: **C.** :x: **C.** :x: **C.** :x: **C.** :x: **C.** :x: **C.** :x: **C.** :x: **C.** :x: **C.** :x: **C.** :x: **C.** :x: **C.** :x: **C.** :x: **C.** :x: **C.** :x: **C.** :x: **C.** :x: **C.** :x: **C.** :x: **C.** :x: **C.** :x:
- D. :we!

## **Answer:** C

6. An operator is trying to perform an immediate power down of an AIX LPAR using the 'shutdown -k'

command. The cursor has returned to the command prompt, but no shutdown activities are showing on the screen after more than one minute.

Which of the following is the most likely cause of the problem?

- A. The /etc/rc.shutdown script is missing.
- B. The bos.rte.control fileset has become corrupted.
- C. The operator UID is not a member of the shutdown group.
- D. The -k flag against the shutdown command only broadcast the shutdown message.

## **Answer:** D

7. During heavy system resources usage, and administrator detects that the top processes are from the

user 'webapp'. The operator needs to check all the running processes from that user to analyze them.

Which command can retrieve that information in a single step?

- A. puser webapp
- B. ps -fu webapp
- C. proc -uid webapp
- D. fuser /dev/webapp

## **Answer:** B

The safer , easier way to help you pass any IT exams.

8. An operator needs to replace all the occurrences of the string '/home/user1' in the current file using vi

with '/home1/user2'. Which of the following sub-commands will achieve this?

A. :1,\$ s:/home/user1./home1/user2.g

B. :1,\$ s\/home/user1\/home1/user2\/g

- C. :1,\$ s\/\/home\/user1\/\/home1\/user2\/g
- D.:1,\$ s/\/home\\/user1/\/home1\\/user2/g

**Answer:** A

9. The operator is viewing a file using 'more'. What subcommand can be used to exit before reaching the end of the file?

A. q

B. :w!

C. /quit

D. ctrl X

## **Answer:** A

10. Which of the following commands will display what space is used in /tmp filesystem?

A. df -Ik /tmp

B. df -fk /tmp

C. df -Uk /tmp

D. df -Fk /tmp

## **Answer:** A

11. After performing a modification on the /etc/ssh/sshd\_config file the operator needs to reinitialize the secure shell daemon to enable the new settings. Which of the following is the correct way to achieve this?

A. Use refresh -s sshd

B. Use init.sshd /etc/rc.ssh

C. Use /usr/sbin/sshd -restart

D. Use stopsrc -s sshd and then startsrc -s sshd

#### **Answer:** D

12. The printer associated with the hp5\_queue is down for maintenance.

Which of the following commands will move the remaining print jobs from hp5\_queue to the hp7\_queue?

A. export \$LPDEST=hp7\_queue

- B. qmov -m hp7\_queue -P hp5\_queue
- C. lpmov -s hp5\_queue -d hp7\_queue
- D. redirect -q hp5\_queue hp7\_queue

## **Answer:** B

13. An operator needs to change from the /usr/bin to the /var/spool directory. Which of the following

- commands will accomplish this?
- A. cd /var/spool
- B. lcd /var/spool
- C. cd /usr/bin /var/spool
- D. lcd /usr/bin /var/spool

## **Answer:** A

- 14. Which of the following will rename dir1 as dir2?
- A. mv dir1 dir2
- B. ren dir1 dir2
- C. cp -R dir1 dir2
- D. mv -R dir1 dir2

## **Answer:** A

15. An operator has been asked if a system was rebooted. Which of the following commands should be

used to determine if a reboot has occurred?

- A. The name?command.The ?name?command.
- B. The ptime?command.The ?ptime?command.
- C. The hutdown ast?command.The ?hutdown ?ast?command.
- D. The ?etc/rc.shutdown?command.

**Answer:** B